# H-39 Workshop: PSK-Reporter und WSPR-Net (DL6OAA)

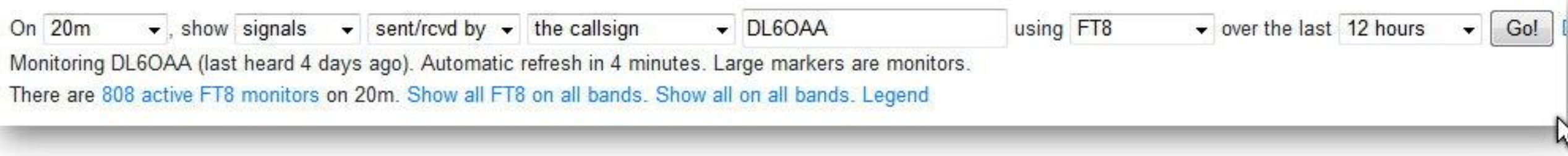

#### **Was ist der PSK-Reporter?** Der PSK-Reporter wurde von Philip Gladstone, N1DQ entwickelt und liefert Empfangs-Rapporte für eine Vielzahl von digitalen Betriebsarten

Rx at Sat, 16 Nov 2019 14:13:01 GMT From DL4ZIP by SV9BMG Loc KM25ua83 Frequency: 14.076.153 MHz (20m), FT8,  $-18dB$ Distance: 2286 km bearing 139° Using: WSJT-X v2.1.0 24fcd1

https://pskreporter.info/pskmap.htm

**Warum ist ein PSK-Reporter sinnvoll?**

- **Man sieht, wo überall das ausgesendete Signal gehört wurde.**
- Der Reporter gibt Antwort auf die Frage: "Funktioniert mein Setup?"
	- **Es gibt ein großes Angebot an Empfänger- / Sender- / Frequenzdatenpunkten**
- **Er zeigt auf, ob zu diesem Zeitpunkt ein Ausbreitungspfad geöffnet ist.**
- **Es ist eine Möglichkeit, weitere Daten zu sammeln, die für die Beobachtung der Ionosphäre nützlich sind**

**Die Verwendung ist simpel: Ein Funkamateur ruft CQ und kann dann (innerhalb weniger Minuten) sehen, wo sein Signal empfangen wurde. Dies kann nützlich sein, um Ausbreitungsbedingungen zu bestimmen oder Antennen- und / oder Funkparameter einzustellen. Es wird auch ein Archiv von Empfangsaufzeichnungen zur Verfügung gestellt, das für Forschungszwecke verwendet werden kann.**

## Funktionsweise des Clients

- Damit eine Station in der Datenbank) aufgenommen wird, muss ein CQ-Ruf bzw. ein Anruf auf einen CQ-Ruf erfolgt sein.
- Die Daten werden mittels UDP (user data protokoll) an den PSK-Reporter übermittelt.

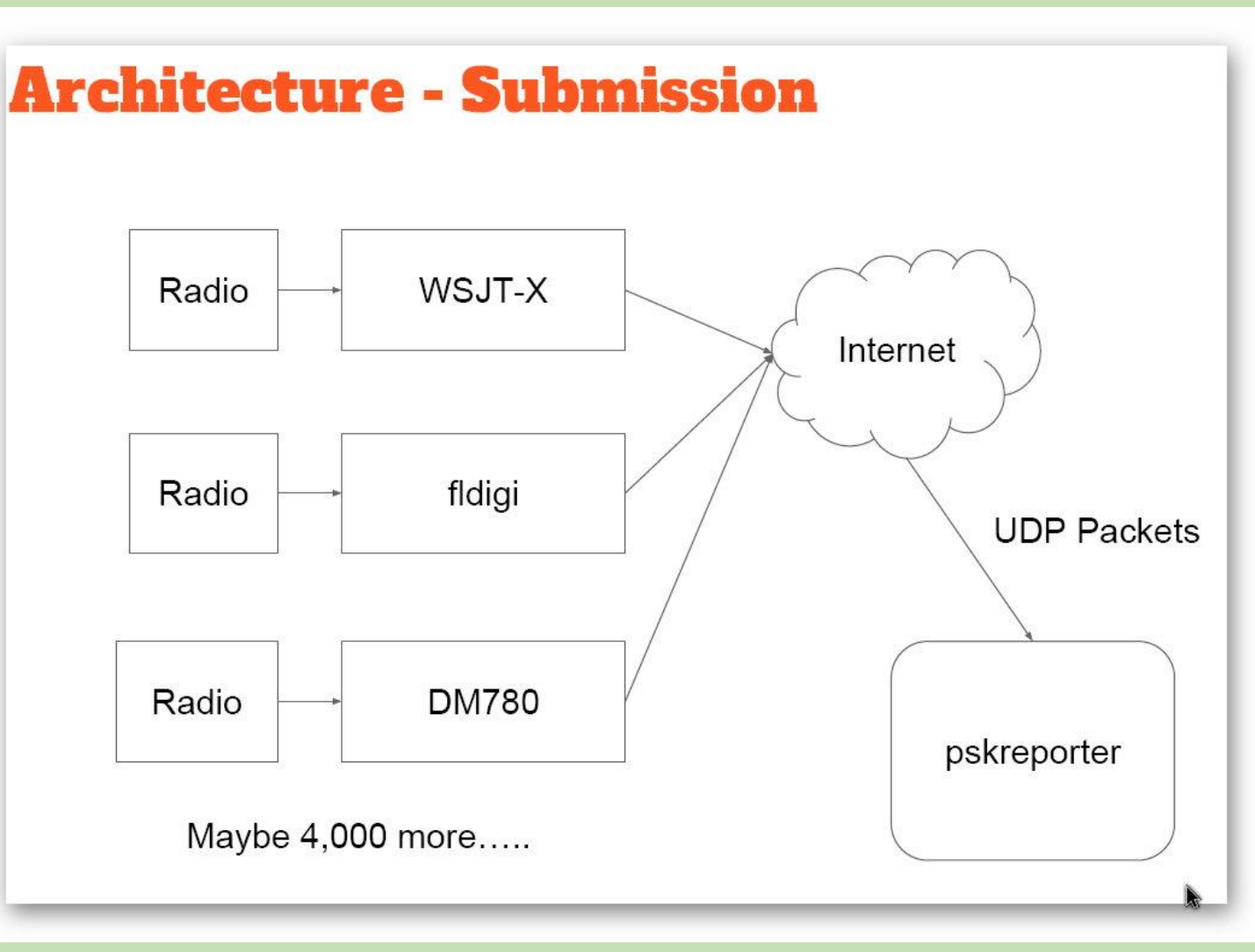

# Welche Informationen können abgerufen werden?

**Beispiel DL4ZIP / EA8BFK Beispiel (N1DQ, PSK-Reporter.info)**

Rx at Sat, 16 Nov 2019 14:13:00 GMT From DL4ZIP by EA8BFK Loc IL38bo Frequency: 14.076.142 MHz (20m), FT8,  $-15dB$ Distance: 3258 km bearing 225° Using: Red Pitaya FT8 TRX 1.0

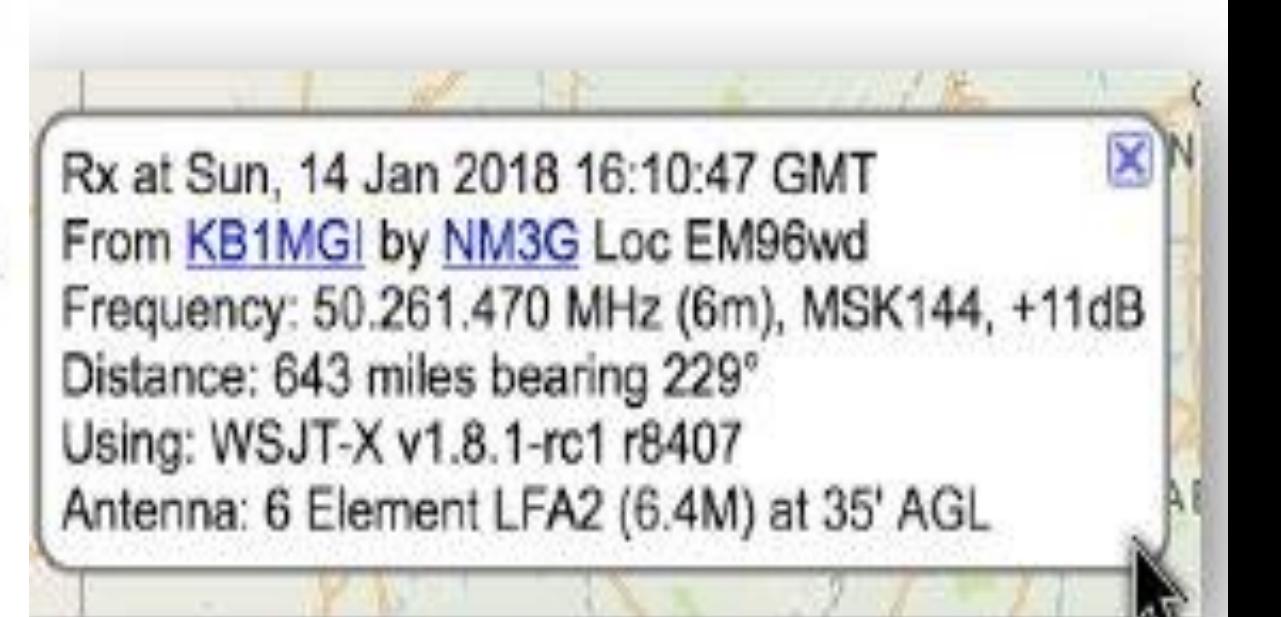

There are 4213 active monitors: 1109 on 40m, 1039 on 20m, 362 on 15m, 329 on 30m, 294 on 80m, 273 on 17m, 256 on 2m, 131 on 160m, 79 on 6m, 74 on 60m, 58 on unknown, 45 on 10m, 25 on 11m, 18 on 600m, 15 on 23cm, 10 on 70cm, 8 on 12m, 8 on 2200m, 6 on 4m. Legend

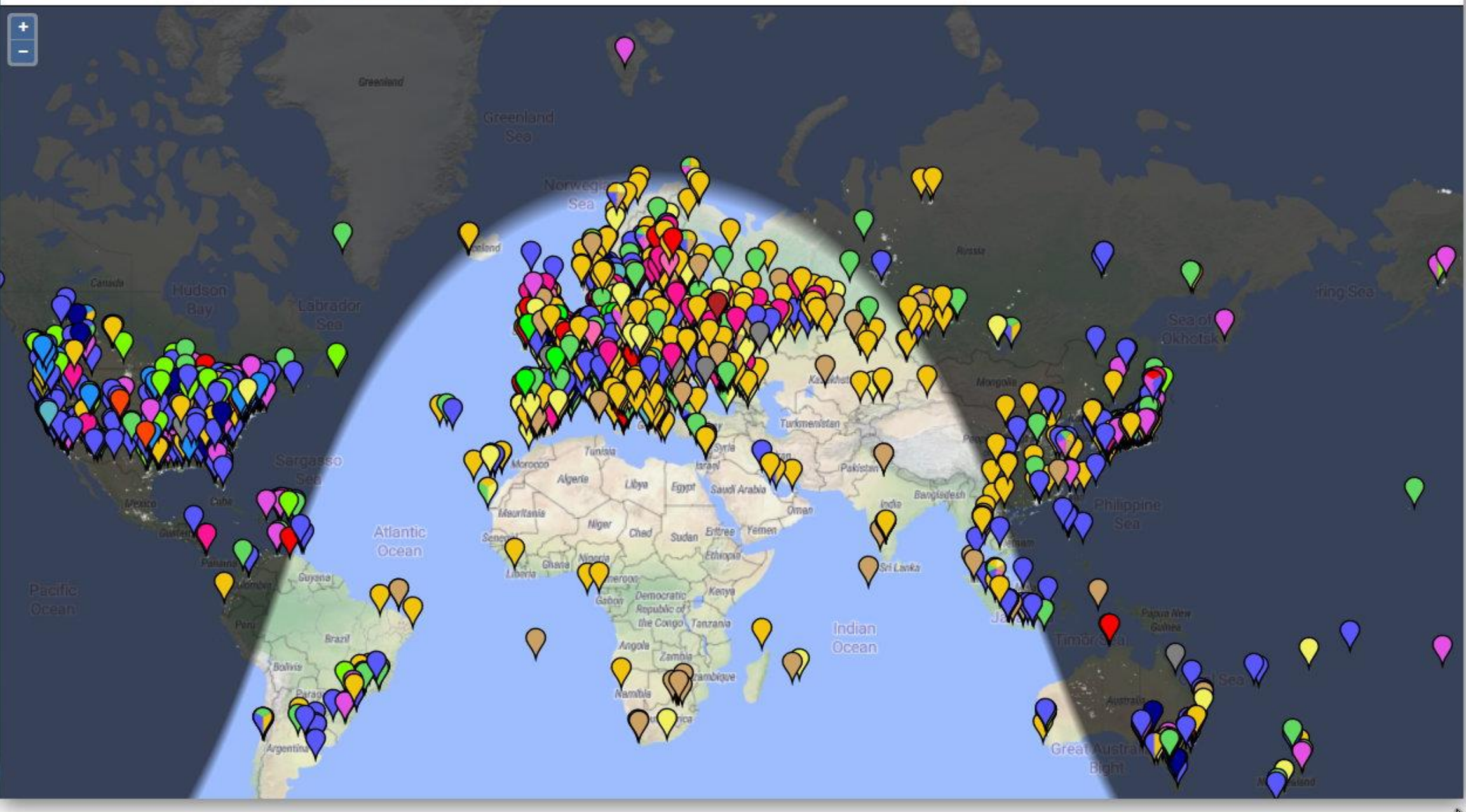

# Beispiel: Walters (DL4ZIP) Whizz-Loop Test PWR: 10 Watt, Whizz-Loop im Fensterrahmen aufgehängt

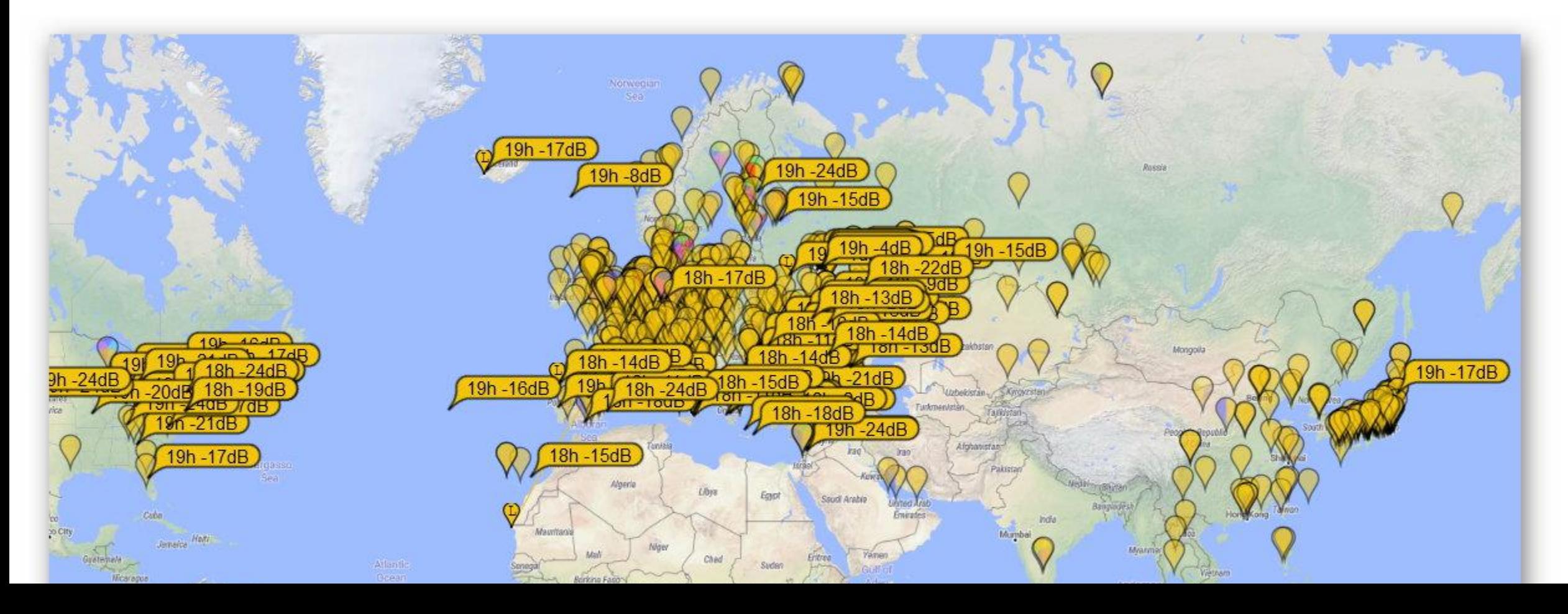

#### E-QSL

Das QSO ist kaum gemacht, schon steckt die E-QSL im digitalen Briefkasten….

Ein Rapport von -01 dB aus Rhodos ist doch ein Beweis dafür, dass man mit der Whizz-Loop durchaus funken kann….

On the SV5DKL edge **Efstathios Maliakis** 2, Georgiou Georgiadi Str. Analipsi, Rhodes, GR-85100 the **GREECE** Loc: KM46CK ITU: 28 CQ: 20 futur, **IOTA:EU-001** Ex callsigns: SV1DKL, J41DKL, J41Y **SV5/SV1DKL, SX5R (Contest Call)** 

To: DL4ZIP This confirms our 2-way FT8 QSO Date: November 14, 2019 Time: 14:48 UTC Band: 20M UR Sigs: -01

(c)Copyright 2000 eQSL.cc

### **PSK-Reporter.de**

**(Project started by Frank Kremer, DL3DCW - code developed by Arman Vardanyan © www.pskreporter.de - Torsten Ernst, [DL9GTB](http://www.qrz.com/db/DL9GTB) Telnet: dm4x.ddns.net: 8500 <https://www.pskreporter.de/index/index>**

**"…Das PSKreporter-System versucht, die Empfangsdaten möglichst vieler Funkamateure zu sammeln. Diese Daten werden verarbeitet, um die Ausbreitungsbedingungen auf den verschiedenen Bändern anzuzeigen. Dies ermöglicht es, die Reichweite einer Station abzuschätzen oder die Empfangseigenschaften einer Antenne zu überprüfen. Technische Basis ist das "PSK Automatic Reporter System" von Philip Gladstone, N1DQ….." Torsten, DL9GTB**

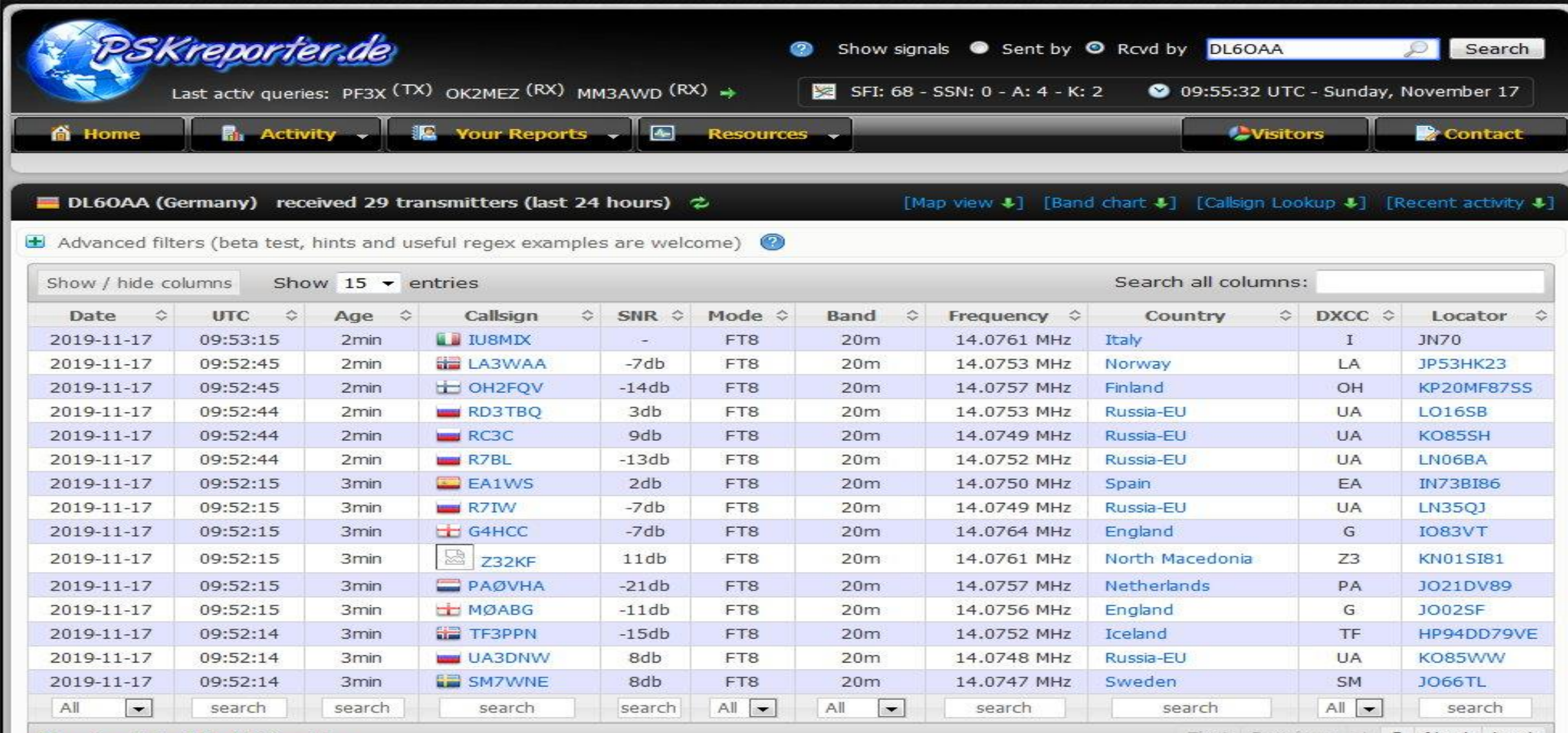

#### Showing 1 to 15 of 29 entries

Donate

First Previous 1 2 Next Last

For a stable performance only every 4 minutes are read new data from the external database. This data is temporarily cached on our server and displayed

here. To reload the table please use the green refresh icon in the header. To filter it is best to use the lower search fields. Please just try it.

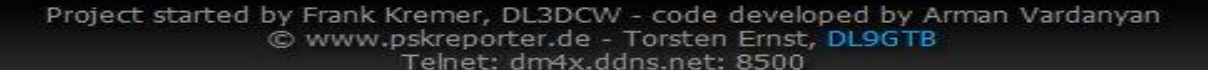

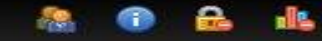

# **Der PSK-Reporter.de bietet neben den bekannten Funktionen noch weitere praktische Erweiterungen:**

- **DX-Cluster**
- **Contest-Calendar**
	- **DX-Calendar**
	- **Locator Map**
- **RBN-Archiv (nur RTTY, PSK)**
	- **Grey Line Map**
		- **Propagation**
			- **Band Plan**

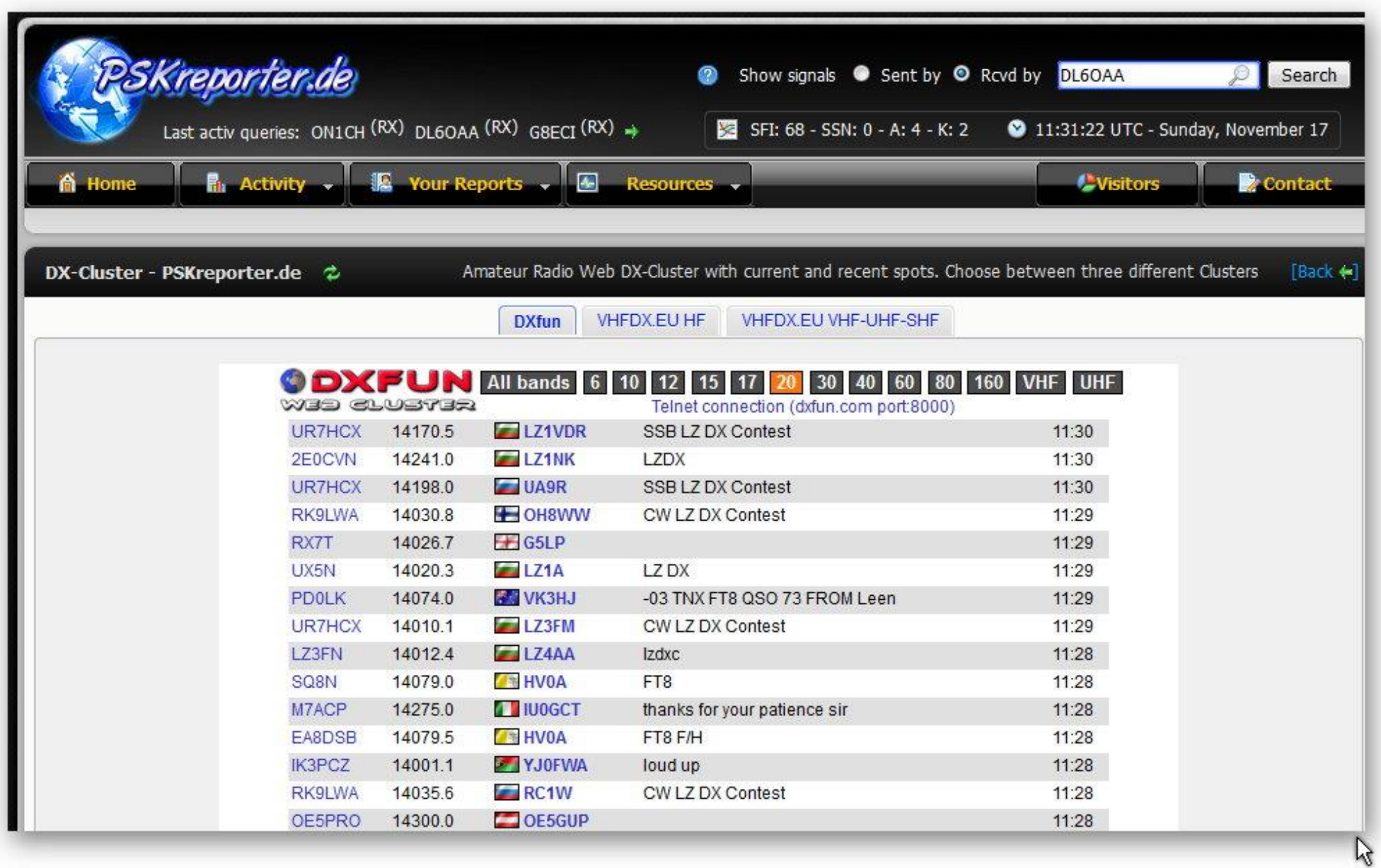

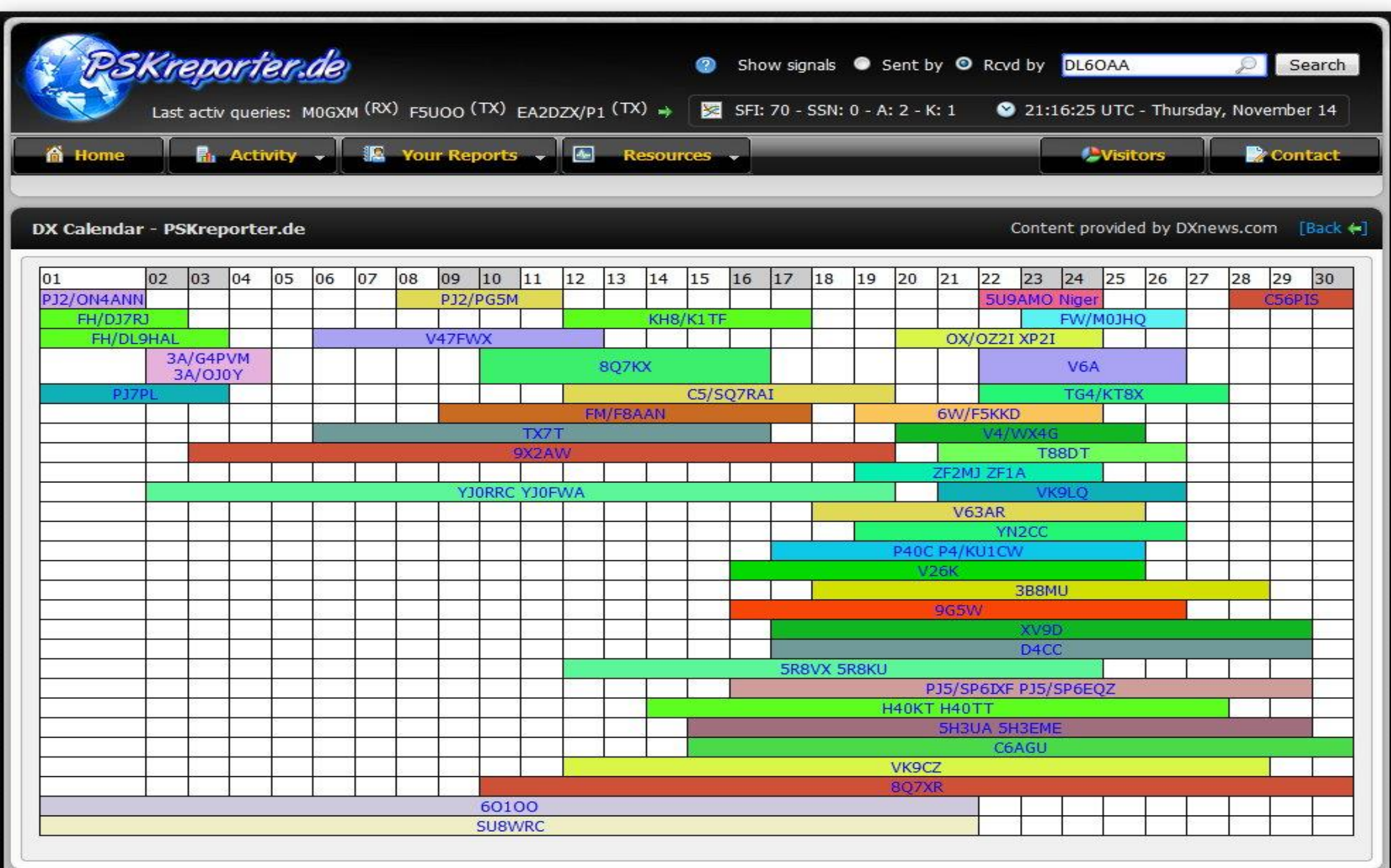

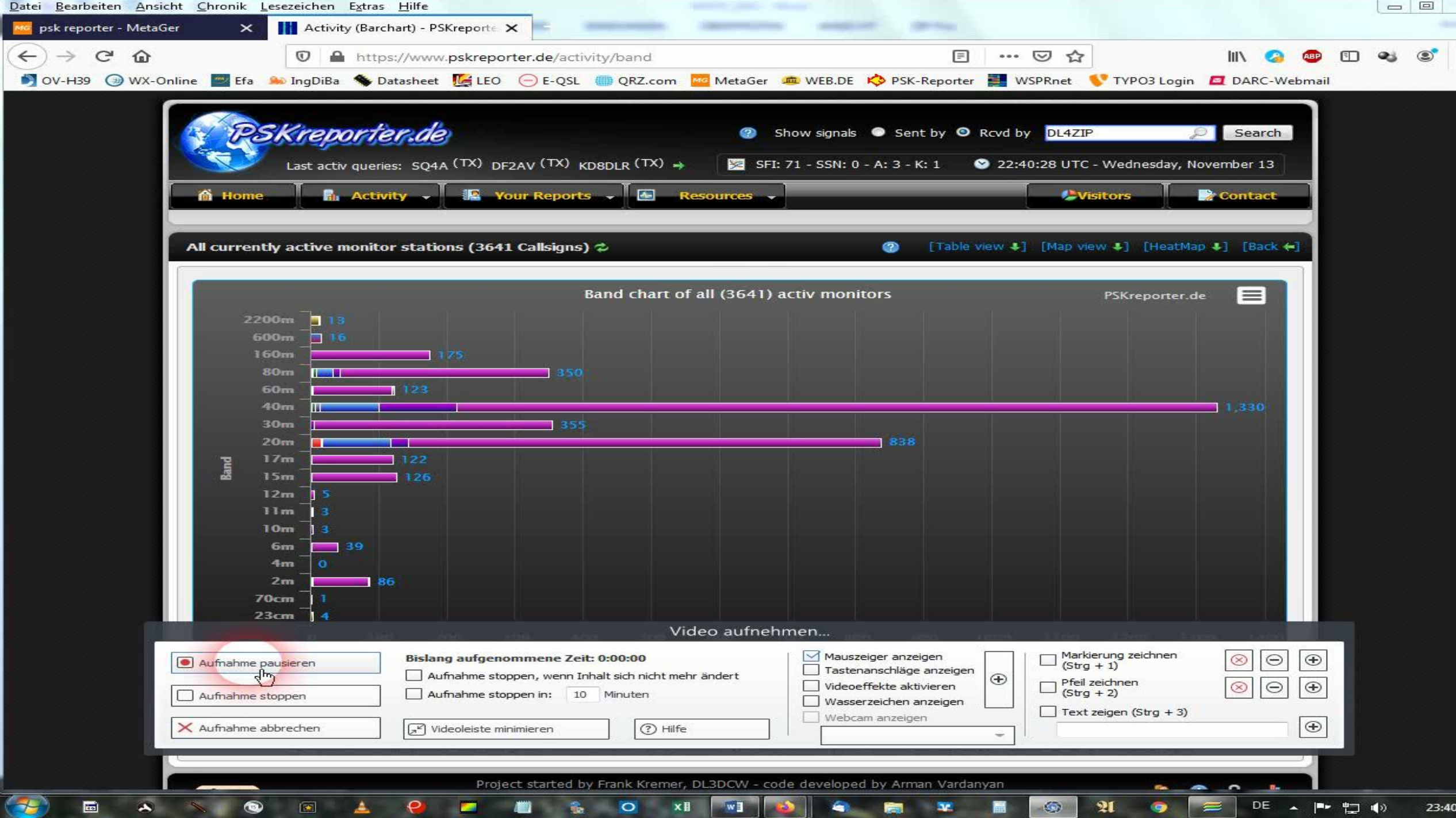

# **WSPR-NET**

WSPR implementiert ein Protokoll, das für die Prüfung potenzieller Ausbreitungspfade bei Übertragungen mit geringer Leistung entwickelt wurde. Normale Übertragungen tragen das **Rufzeichen** einer Station, den Maidenhead Grid **Locator** und die **Sendeleistung in dBm**. Das Programm kann Signale mit einem Rauschabstand von -28 dB in einer Bandbreite von 2500 Hz decodieren. Stationen mit Internetzugang können ihre Empfangsberichte automatisch in eine zentrale Datenbank namens WSPRnet hochladen, die eine Kartierungsfunktion enthält.

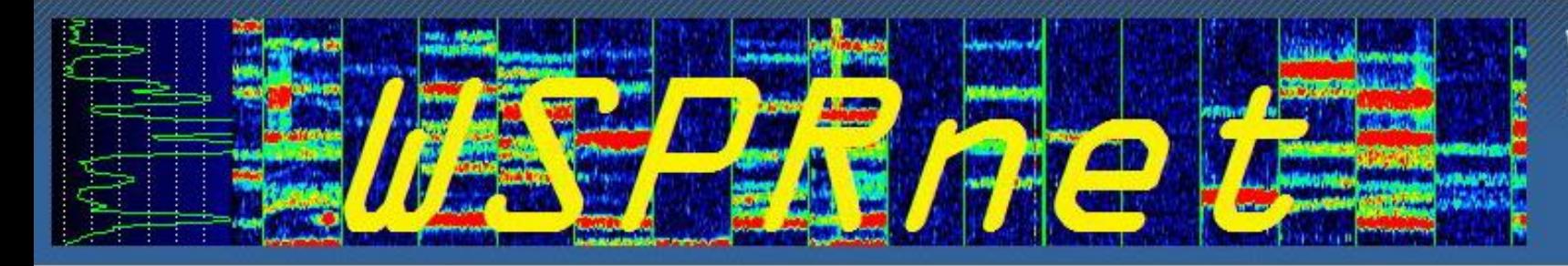

**WSPRnet** 

Welcome to the Weak Signal Propagation Reporter Network

Activity | Map | Database | Stats | Forum | Downloads

#### Frequenzen: USB dial (MHz): 0.136, 0.4742, 1.8366, 3.5686, 5.2872, 5364.7, 7.0386, 10.1387, 14.0956, 18.1046, 21.0946, 24.9246, 28.1246, 50.293, 70.091, 144.489, 432.300, 1296.500

File Configurations View Mode Decode Save Tools Help

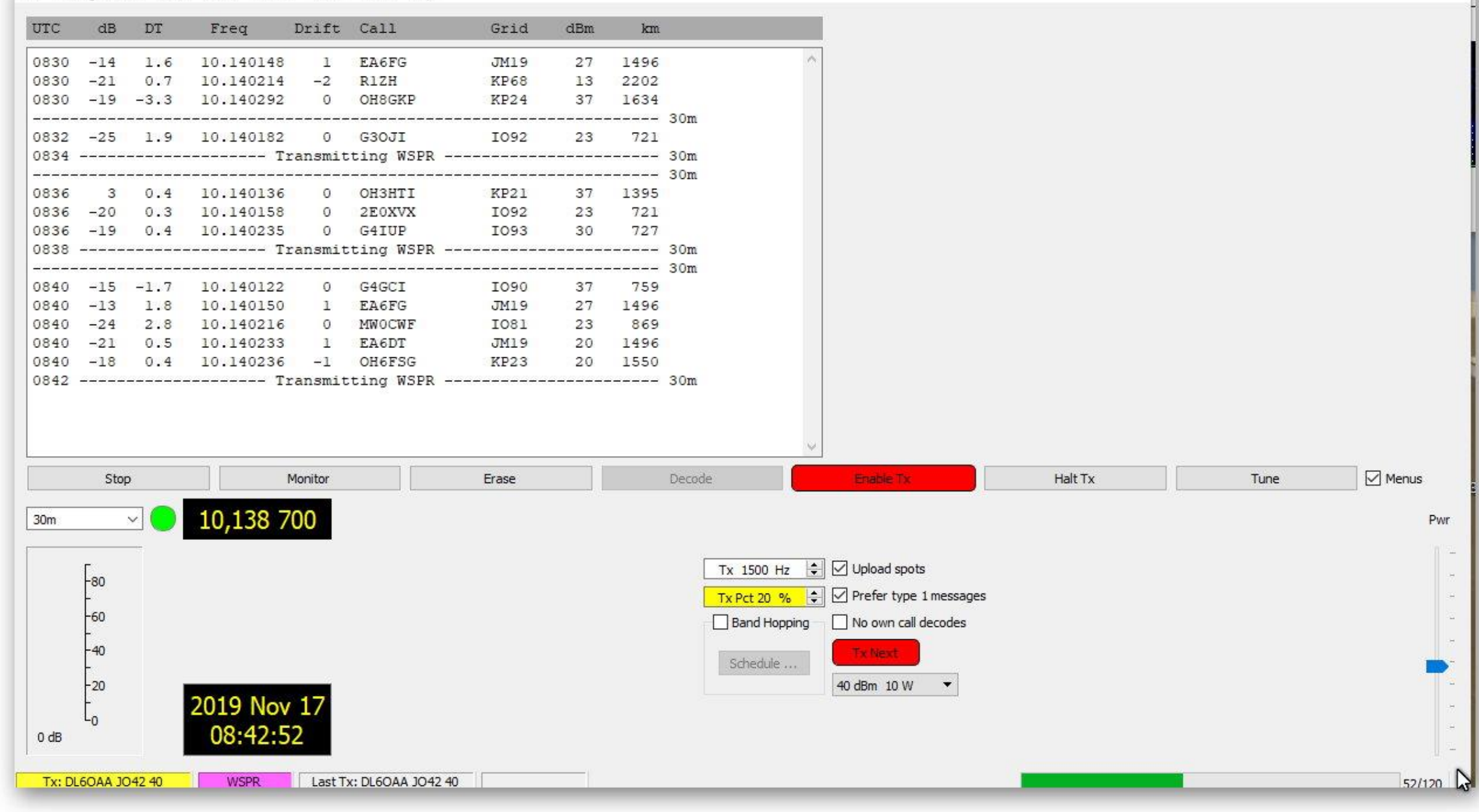

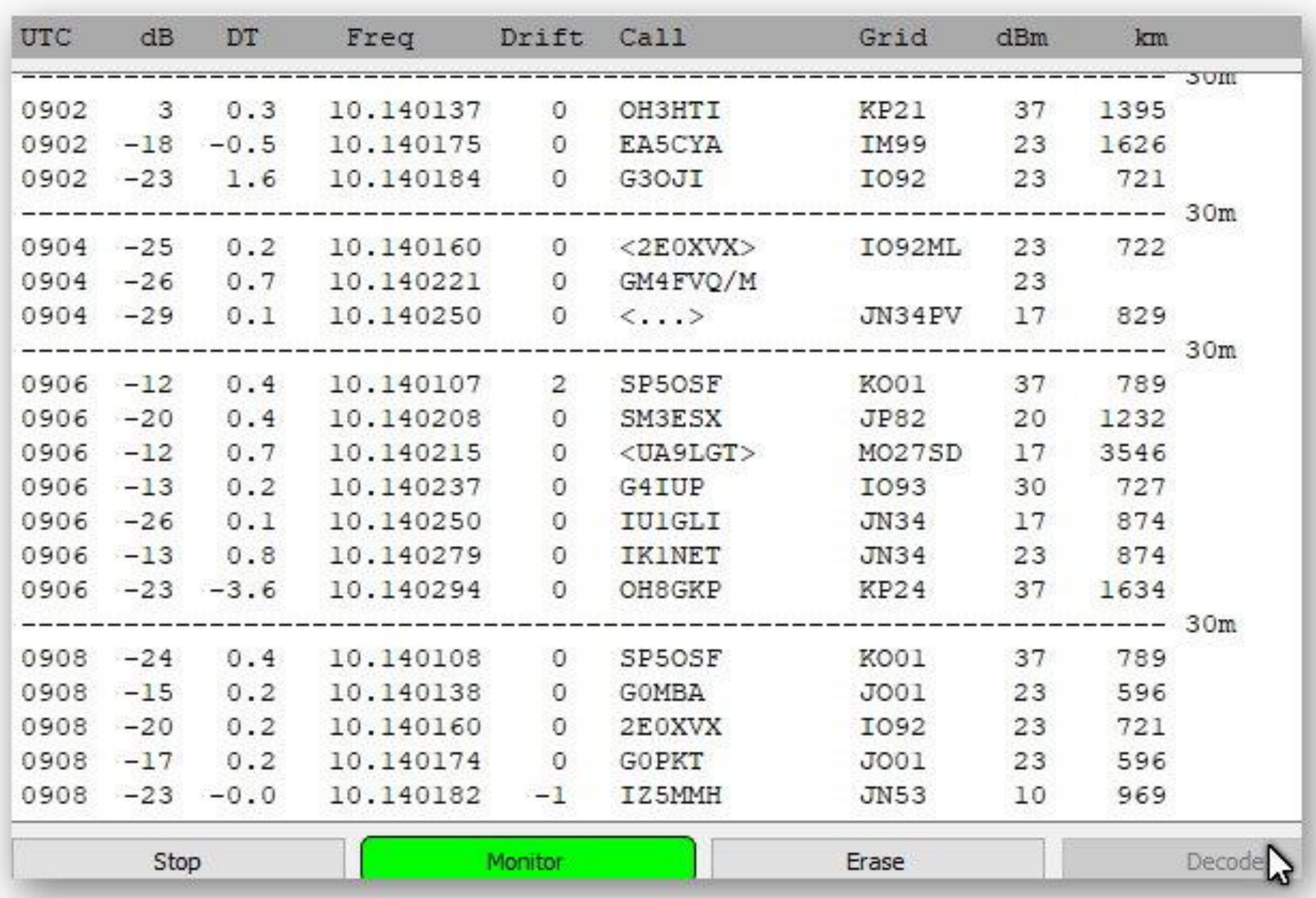

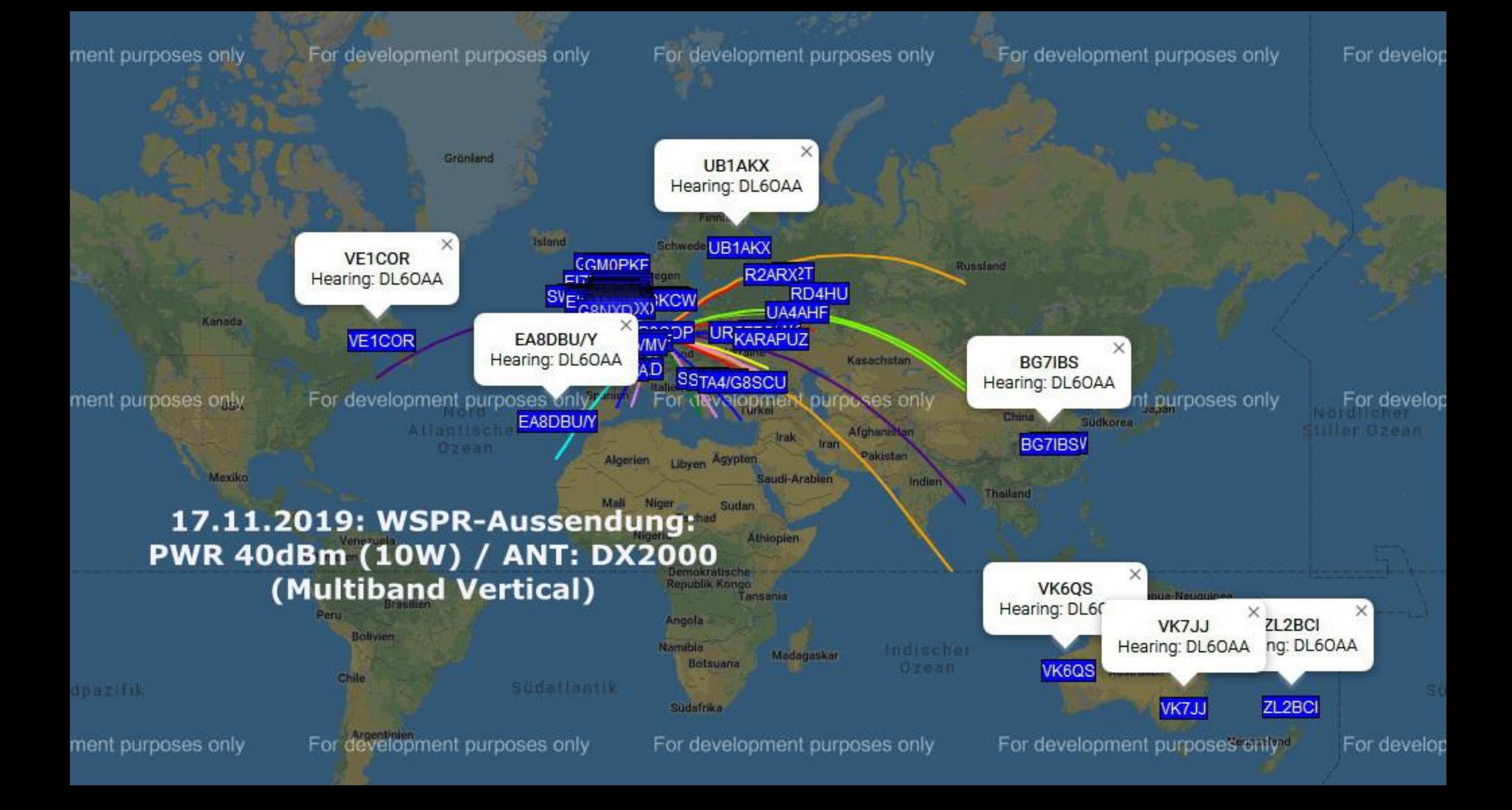

# Quellen:

<https://pskreporter.info/pskmap.html> [http://physics.princeton.edu/pulsar/K1JT/WSPR\\_2.0\\_User\\_German.pdf](http://physics.princeton.edu/pulsar/K1JT/WSPR_2.0_User_German.pdf) <https://pskreporter.info/> <https://www.pskreporter.de/resource/software> <https://pskreporter.info/cgi-bin/pskstats.pl> <https://pskreporter.info/>

https://hamsci.org/sites/default/files/publications/2018\_HamSCI/20180223 \_020\_HamSCI2018\_Gladstone\_N1DQ.pdf

#### **Anhang: Einstellungen für den PSK-Reporter WSJT-X:**

- File
- Settings
- Reporting

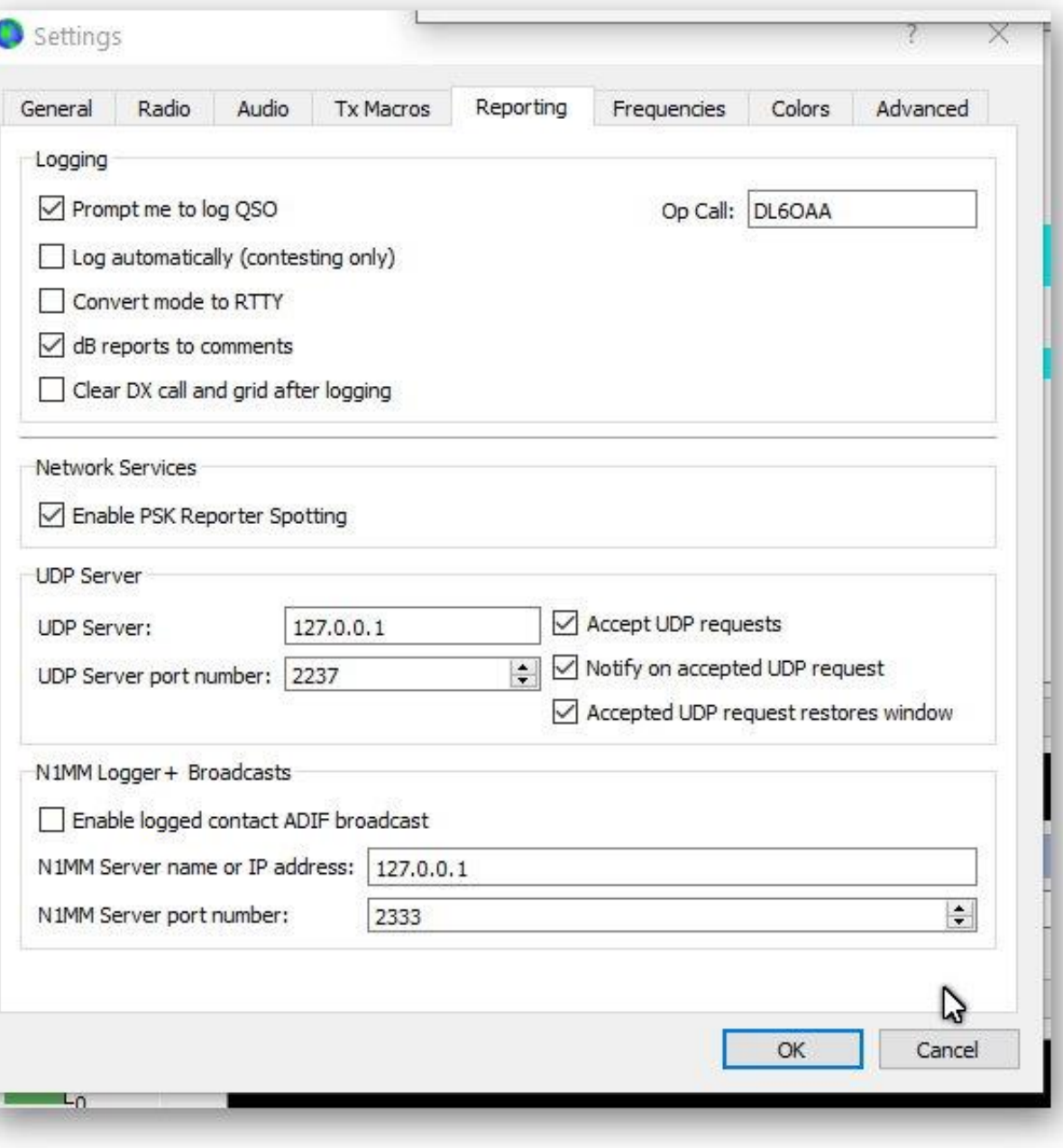

#### **Anhang: Einstellungen für den PSK-Reporter**

#### **HRD (DM780):**

Programm Options / PSK-Reporter / Enable updates muss gesetzt sein

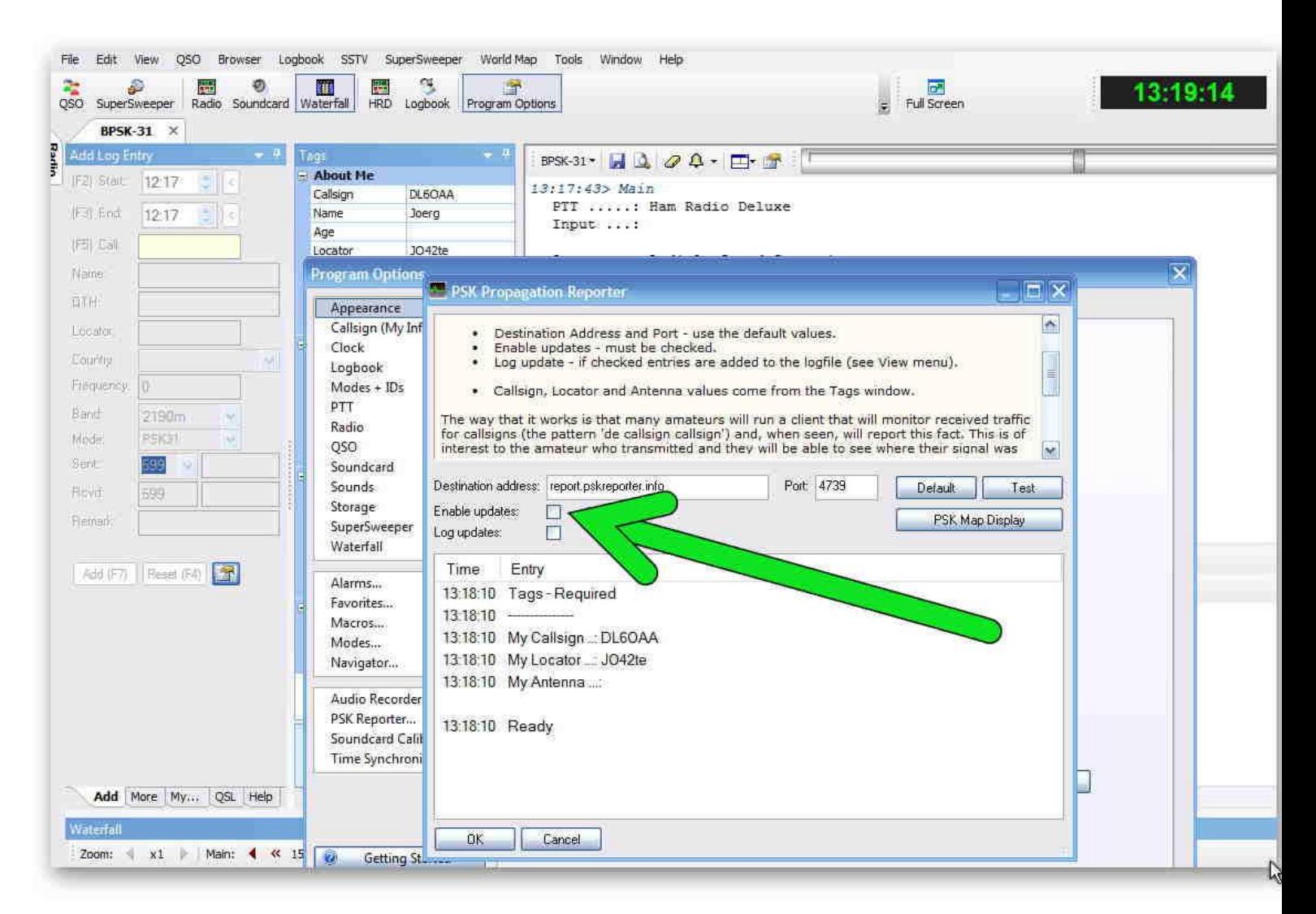

#### **Anhang: Einstellungen für**  den PSK-Reporter **FL-Digi:**

- Configure
- Miscellaneous
- PSK reporter
- Spotting
- Automatically spot callsigns…

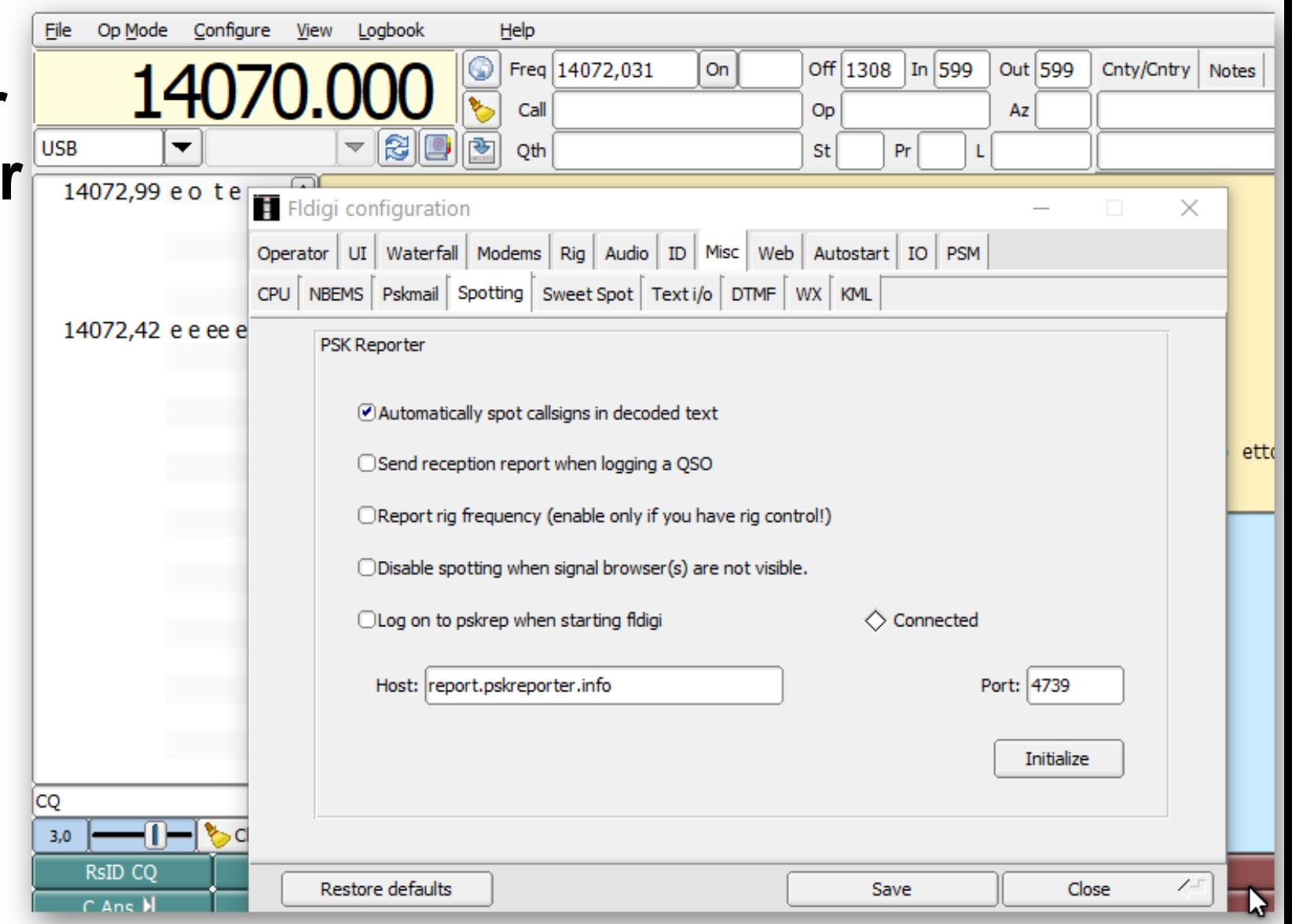

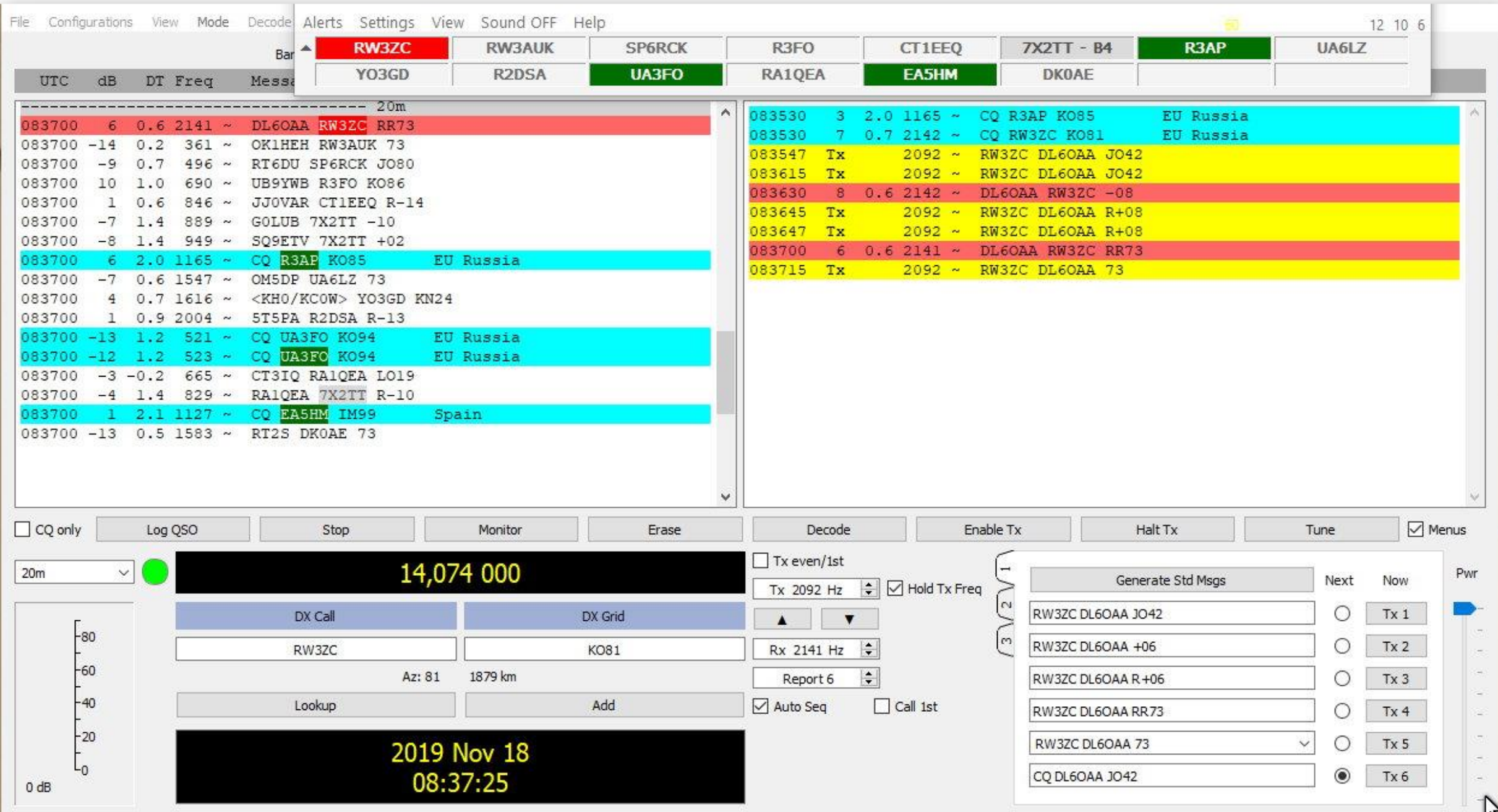

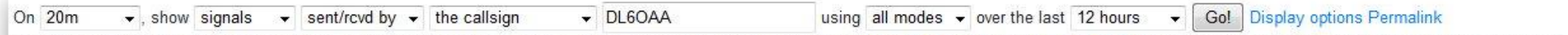

Monitoring DL6OAA (last heard 9 mins ago). Automatic refresh in 5 minutes. Small markers are the 61 transmitters (show logbook) heard (distance chart) at DL6OAA (414 reports, 68 countries last 24 hours; 432 reports, 68 countries last week).

There are 665 active monitors on 20m. Show all on all bands. Legend

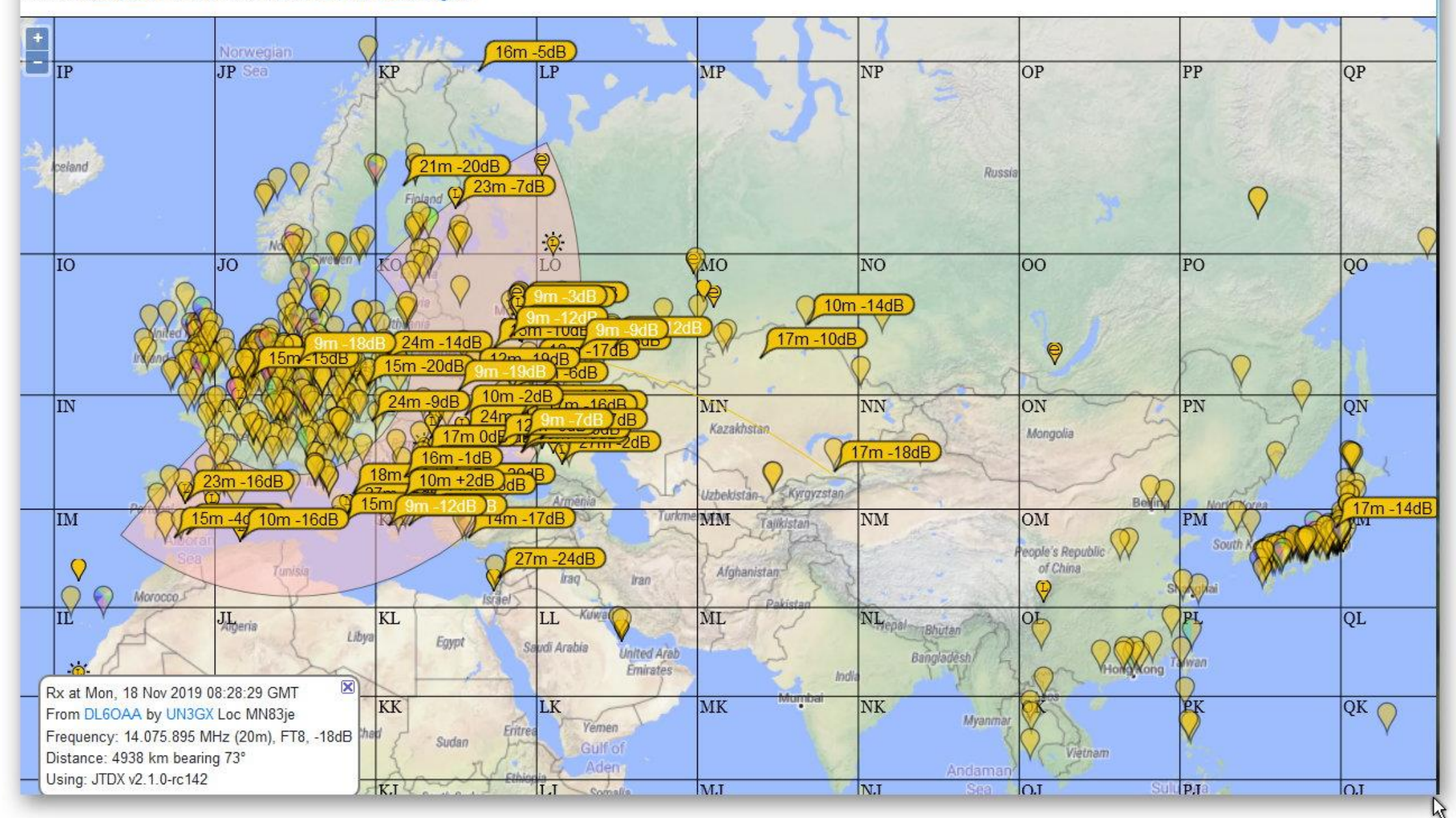